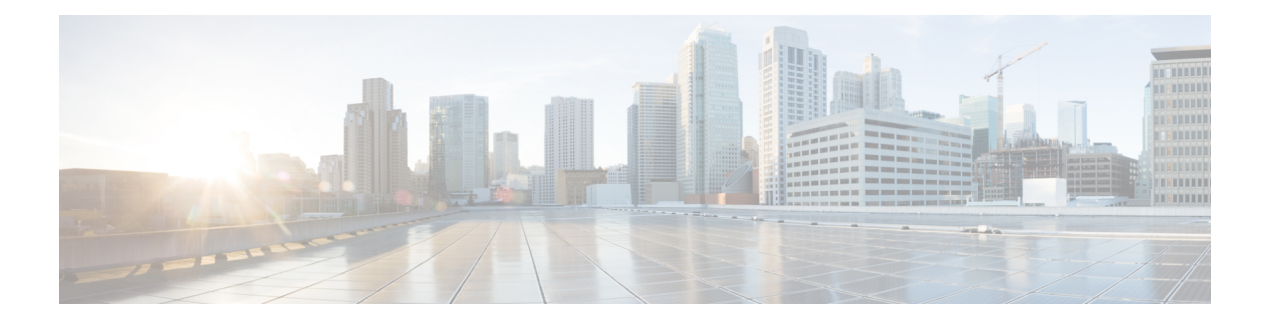

# **Mobile**

- PCRF Stale Message Handling [Enhancements,](#page-0-0) on page 1
- Support for [Encoding](#page-1-0) Format, on page 2
- Support for JMS Queue [Monitoring,](#page-1-1) on page 2
- Support for Large [Sessions,](#page-3-0) on page 4
- Support for [LDAP/IOMGR](#page-4-0) Overload Handling, on page 5
- Support for Real Time [Notification](#page-5-0) when Rollover Occurs, on page 6
- Support for [Secondary](#page-8-0) Keys Tag Padding, on page 9
- Support for Separate Database [Collections,](#page-9-0) on page 10
- Support for Session ID [Handling,](#page-9-1) on page 10
- Support for SLA based Policy [Director](#page-10-0) Queue Buffers, on page 11
- Support to Align Rollover Quota Validity Period With [Recurring](#page-11-0) Quota Billing Cycle, on page 12

# <span id="page-0-0"></span>**PCRF Stale Message Handling Enhancements**

# **Feature Summary and Revision History**

## **Table 1: Summary Data**

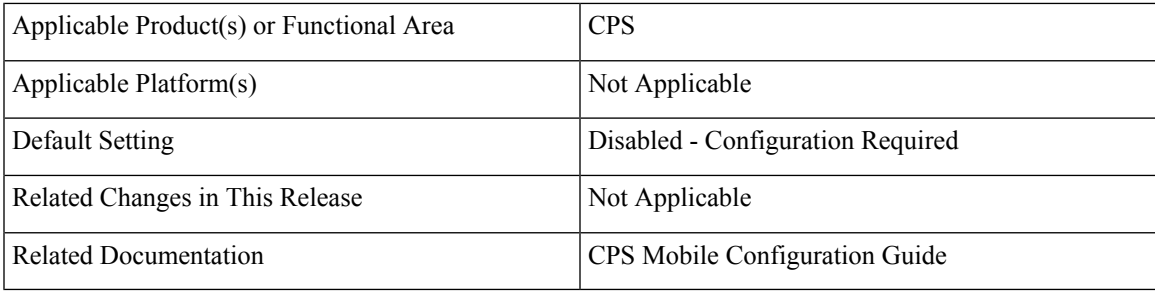

# **Table 2: Revision History**

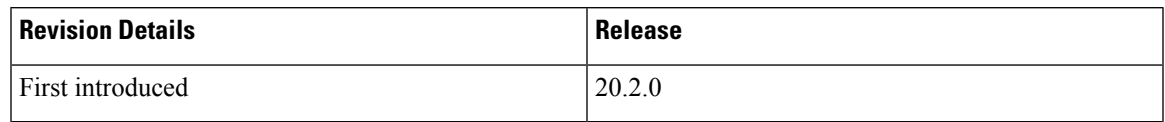

#### **Feature Description**

CPS now supports enhancements to PCRF stale message handling. This feature enables CPS application to act according to the configuration when request processing crosses the given SLA time period for the incoming request. When the feature is enabled the request or responses which are crossing the configured SLA are dropped.

For more information, see *Stale Session Message Handling Configuration* section in the *CPS Mobile Configuration Guide*.

# <span id="page-1-0"></span>**Support for Encoding Format**

#### **Feature Summary and Revision History**

#### **Table 3: Summary Data**

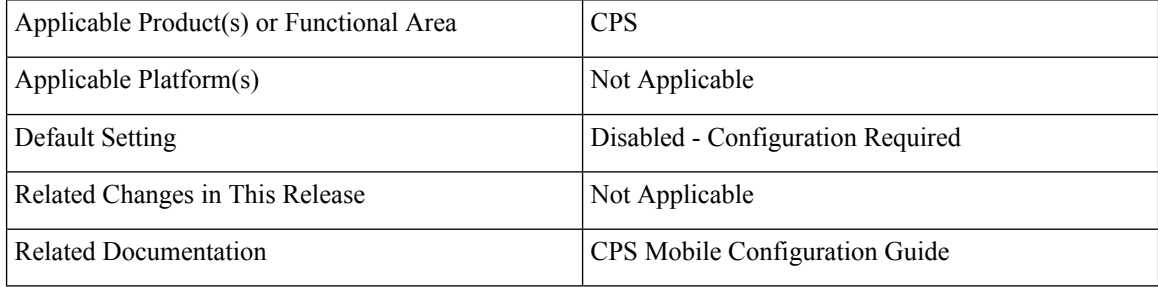

## **Table 4: Revision History**

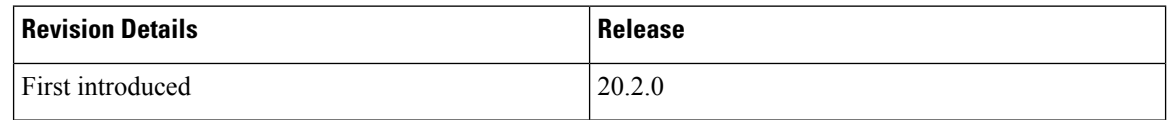

#### **Feature Description**

CPS now supports encoding of the Monitoring key present in **ChargingPreconfiguredRule** based on the flag **Encoding Format Source** configured in **TableDrivenCharingRule** (or) **Encoding Format** flag configured in **PreConfiguredRule**.

For more information, see *PreConfiguredRule* and *TableDrivenChargingRule* sections in the *CPS Mobile Configuration Guide*.

# <span id="page-1-1"></span>**Support for JMS Queue Monitoring**

#### **Feature Summary and Revision History**

**Table 5: Summary Data**

Applicable Product(s) or Functional Area  $|CPS|$ 

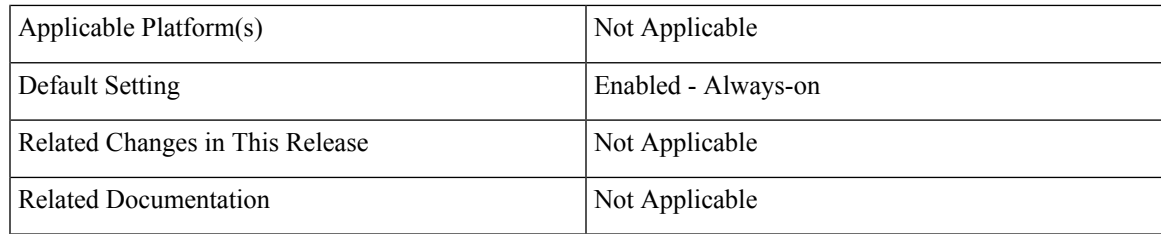

### **Table 6: Revision History**

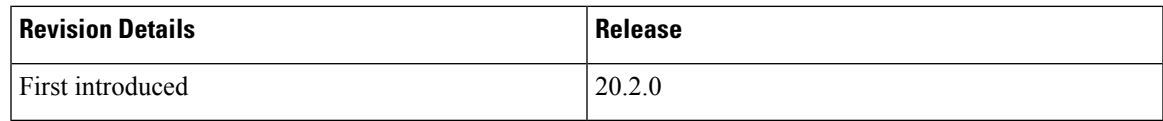

# **Feature Description**

CPS now supports monitoring of JMS related statistics in Prometheus/Graphite databases for reporintg in Grafana. In addition to JMS statistics, JVM related statistics exported by Policy Director (LB)/Policy Server (QNS) nodes are also available for reporting.

The following JMS related statistics are added:

- node1.jms.PolicyEngineJmsSender.qns\_jms\_senders.MessagesSentCount
- node1.jms.PolicyEngineJmsReceiver-Cluster.qns\_jms\_receivers.MessagesReceived
- node1.jms.PolicyActionJmsSender.qns\_jms\_receivers.MessagesSentCount
- node1.jms.PolicyActionJmsReceiver-Global.qns\_jms\_receivers.MessagesReceived
- node1.jms.FlowControl.qns\_jms\_flowcontrols.NumberOfFlowControlledMessages
- node1.jms.FlowControl.qns\_jms\_flowcontrols.QueueSize
- node1.jms.FlowControl.qns\_jms\_flowcontrols.QueueSizeLimit

The following JVM related statistics are added:

- node[x].classes.gauge-loaded\_classes
- node[x].classes.gauge-unloaded\_classes
- node[x].thread.gauge-daemon\_thread\_count
- node[x].thread.gauge-live\_thread\_count
- node[x].thread.gauge-peak\_live\_thread\_count
- node[x].thread.gauge-total\_started\_thread\_count
- node[x].gc-ConcurrentMarkSweep.invocations
- node[x].gc-ConcurrentMarkSweep.total\_time\_in\_ms-collection\_time
- node[x].gc-ParNew.invocations
- node[x].gc-ParNew.total\_time\_in\_ms-collection\_time
- node[x].gc-PS\_MarkSweep.invocations
- node[x].gc-PS\_MarkSweep.total\_time\_in\_ms-collection\_time
- node[x].gc-PS\_Scavenge.invocations
- node[x].gc-PS\_Scavenge.total\_time\_in\_ms-collection\_time

For more information on statistics, see [Statistics/KPI](CPS20-2-0ReleaseChangeReference_chapter5.pdf#nameddest=unique_25) Additions or Changes.

# <span id="page-3-0"></span>**Support for Large Sessions**

#### **Feature Summary and Revision History**

#### **Table 7: Summary Data**

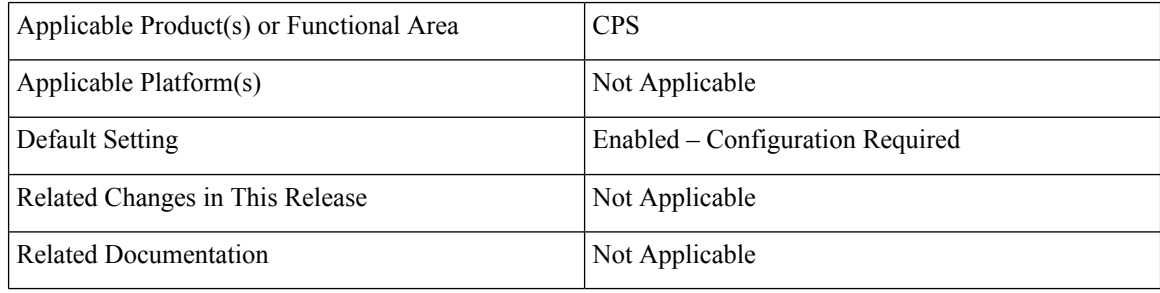

#### **Table 8: Revision History**

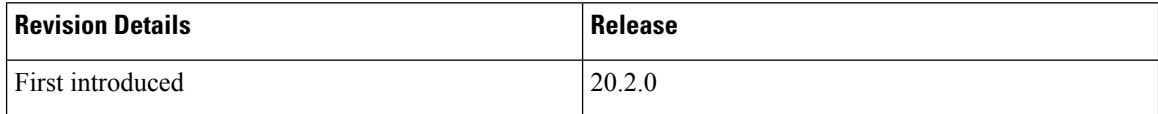

### **Feature Description**

**Previous Behavior:** Currently, when CPS receives multiple application starts for one flow without the application stop, an AppInstanceId is also received by the CPS and is maintained in the list for each flow in the session object.

When the application start exceeds the maximum short value 32,767 for one flow, the list capacity is over-rolled and CPS system was unable to parse the subscriber session record from MongoDB object in the application resulted in the "Illegal Capacity -32768" exception and request failure.

**New Behavior:** In this release:

- For the existing subscriber sessions in MongoDB which are having AppInstanceIdList more than the capacity, CPS cannot deserialize and logs the ERROR message with sessionId information.
- For the existing subscriber session in MongoDB which are having AppInstanceIdList more than 10 and less than the capacity, CPS deserializes subscriber session successfully and considers only last pre-configured capacity AppInstanceId in the session loading.
- The AppInstanceIdList capacity is configurable. A new parameter -DappInstanceIdListCapacity is added in qns.conf file to decide the capacity of the AppInstanceIdList. The AppInstanceIdList contains the AppInstanceIds that are present in the subscriber session.

The following are the conditions:

- If the parameter value is configured  $\leq=0$ , then the list size is set to 10
- If the parameter value is configured > short. MAX\_VALUE (32767), then the list size is set to 32766.
- If the parameter is not configured, the list size is set to the default value of 10.
- For new subscriber session records, the AppInstanceIdList will not grow beyond beyond the configured value for the AppInstanceIdList. CPS maintains only the latest AppInstanceIds in the list according to the list size capacity that is set in the configuration. Older entries are removed/ignored.

# **Upgrade/Migration/Backward Compatibility**

By default, the feature is enabled and cannot be disabled. For the subscriber sessions having AppInstanceIdList size more than the configured capacity and less than the total capacity, only latest configured list size of the AppInstanceId entries are maintained and then forwarded.

### **Fresh Installation**

During the fresh installation with the changes implemented, when there is a new subscriber session, the new appInstanceIds will be added to the AppInstanceIdList.

This AppInstanceIdList will store only 10 appInstanceIds which is a default size of the list.

If there are more than the configured value of the appInstanceIds as part of the session, the list will restore only the latest appInstanceIds entries which are allowed.

# <span id="page-4-0"></span>**Support for LDAP/IOMGR Overload Handling**

#### **Feature Summary and Revision History**

#### **Table 9: Summary Data**

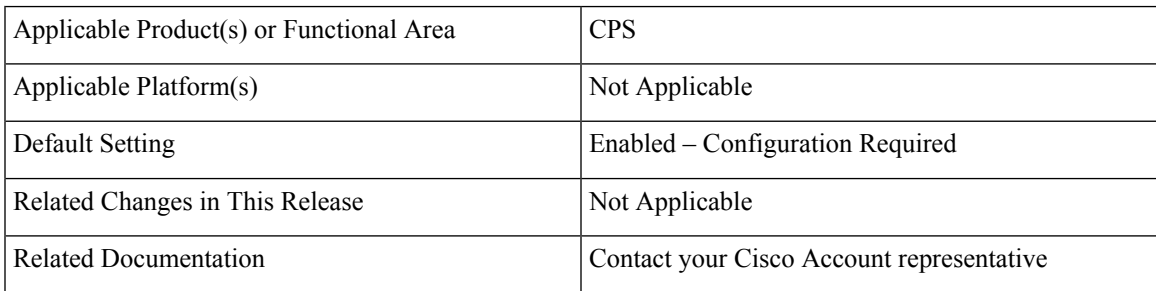

#### **Table 10: Revision History**

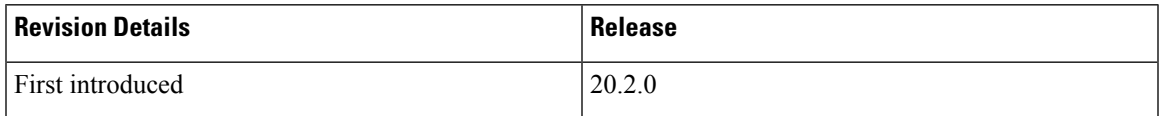

#### **Feature Description**

CPS now supports limiting the queue size and detect stale messages in the queue (SLA) for LDAP requests in IOMGR. Also, CPS now has the ability to apply default policy during IOMGR overload and fetch LDAP profile information when IOMGR overload stops.

To support this, you need to configure ldap.request.queue.size and ldap.profile.overload.refreshtime.mins parameters in /etc/broadhop/qns.conf file.

Queue size should have less value if there is very high latency in network but it is recommended to keep with default (10000) value.

For more information on  $qns$ , confinance parameters, contact your Cisco Account representative.

# <span id="page-5-0"></span>**Support for Real Time Notification when Rollover Occurs**

#### **Feature Summary and Revision History**

#### **Table 11: Summary Data**

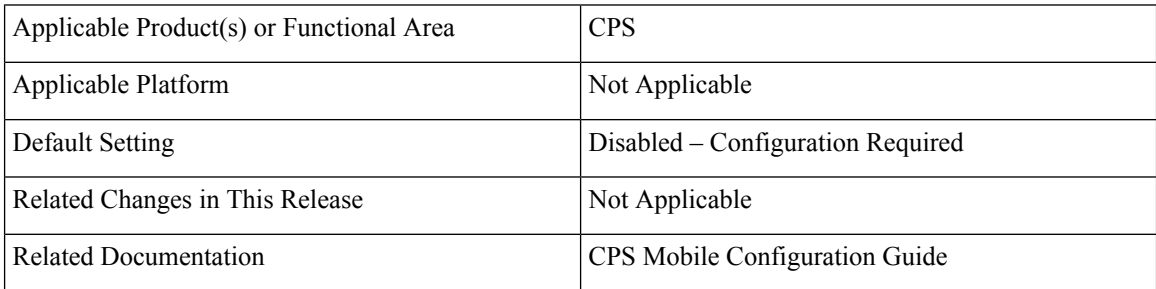

#### **Table 12: Revision History**

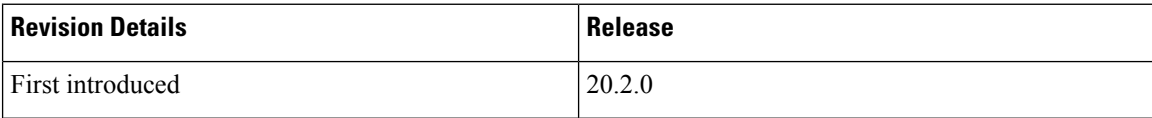

#### **Feature Description**

CPS supports sending Real-Time Notification when rollover occurs and the subscriber session is active. To support Real-Time notification, a new condition, *A MSBMRolloverQuota exists* is added.

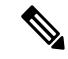

**Note**

The number of real time notifications depends on the number of RAR generated by the Policy Server (QNS) VM. If you need to increase the number of realtime notification, Max Timer T P S (under **Cluster** in Policy Builder) value has to be tuned accordingly.For more information, contact your Cisco Account representative.

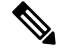

An active Gy session should be present for balance transactions to be done on Gy. For balance transactions to be done on Gx, an active Gx session should be present. **Note**

**6**

**Mobile**

The following attributes are present in the notification:

- IMSI
- Service ID
- Balance ID
- Quota ID
- Leftover amount that was rolled over
- Rollover Date

When rollover occurs for different rollover quotas (for same subscriber) at the same time, CPS sends a single notification with *Quota ID* as comma separated and consolidated roll-over amount. *Rollover Date* is the first start date among all rollovers happening at that time.

When multiple recurring quotas are mapped to different rollover quotas and rollover happens at different times (for example, different billcycle/expiration date), then notifications are sent individually.

CPS sends "rollover amount" in bytes.

For more information, see *A MSBMRolloverQuota exists* section in the *CPS Mobile Configuration Guide*.

The following new statistics are added:

- node[x].actions.ISendRealTimeNotificationRequest.qns\_stat.avg
- node[x].actions.ISendRealTimeNotificationRequest.qns\_stat.error
- node[x].actions.ISendRealTimeNotificationRequest.qns\_stat.success
- node[x].actions.ISendRealTimeNotificationRequest.qns\_stat.total\_time\_in\_ms
- node[x].counters.r.n\_<realtime\_notification\_template\_name>\_fail.qns\_count
- node[x].counters.r.n.f\_<realtime\_notification\_template\_name>\_fail.qns\_count
- node[x].counters.r.n\_<realtime\_notification\_template\_name>\_success.qns\_count
- node[x].counters.r.n.f\_<realtime\_notification\_template\_name>\_success.qns\_count

For more information on statistics, see [Statistics/KPI](CPS20-2-0ReleaseChangeReference_chapter5.pdf#nameddest=unique_25) Additions or Changes.

#### **Configuration Considerations**

**Note**

All configurations mentioned below are applicable for 30 TPS per QNS. For more information, contact your Cisco Account representative.

• **Max Timer T P S:**Specifiesthe maximum number of internally generated transactions persecond (TPS) the system produces. This parameter affects the RAR generated by CPS when they are triggered by an internal time event (change of time or quota refresh). The number of realtime notifications generated per second directly depends upon the RAR's generated by the QNS per second. Tune this parameter as per the customer requirements.

For more information, see *Cluster Parameters* table in the *CPS Mobile Configuration Guide*.

• **Recurring Refresh Max Delay (minutes):** The amount of time refreshing of recurring quotas are staggered across randomly, for sessions that are not actively using quota but are still established.

This parameter is used in cases where subscribers always have a session, but is not using their quota actively. This allows staggering of recurring refreshes where you have set all their subscribers to refresh at the same time, say midnight. It avoids spiking the CPU.

For more information, see *Balance Configuration Parameters* table in the *CPS Mobile Configuration Guide*.

- **Async Threading Configuration:** Adding specific configuration for realtime notification action prevents impact on other action threads.
	- **Action Name**: com.broadhop.notifications.actions.ISendRealTimeNotificationRequest"
	- **Action Threads:** Number of threads used to handle the notification messages in Policy Director (LB) VMs.
	- **Action Queue Size:** To hold the messages in the queue until other messages are sent.

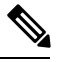

Generating realtime notification is done on the IOManager process running on Policy Director (LB). Notifications that are generated are submitted to the queue. Process pickups entry in the queue and sends it to the remote server. Since, it's an asynchronous operation, the TPS of realtime notification is not uniform (in Grafana). **Note**

For more information, see *Async Threading Configuration* section in the *CPS Mobile Configuration Guide*.

- **qns.conf Parameters:**
	- -Dbalance.recurring.refresh.broadcast=true: Generates RAR messages on balance refresh and rollover events.
	- -DrealtimeNotification.disableHttpPooling=true: Increases the throughput of realtime notification messages that goes out.

For more information on  $qns$ , conf parameters, contact your Cisco Account representative.

# **Limitations**

CPS does not send notification in the following scenarios:

- If there is no active session and quota refresh time has crossed, then the quota refresh and rollover happens on the next CCR-I.
- When rollover quota is created manually through CreateBalance API, Real-Time notification is not triggered.
- When rollover occurs through RolloverCredit API, Real-Time notification is not triggered.

# <span id="page-8-0"></span>**Support for Secondary Keys Tag Padding**

# **Feature Summary and Revision History**

### **Table 13: Summary Data**

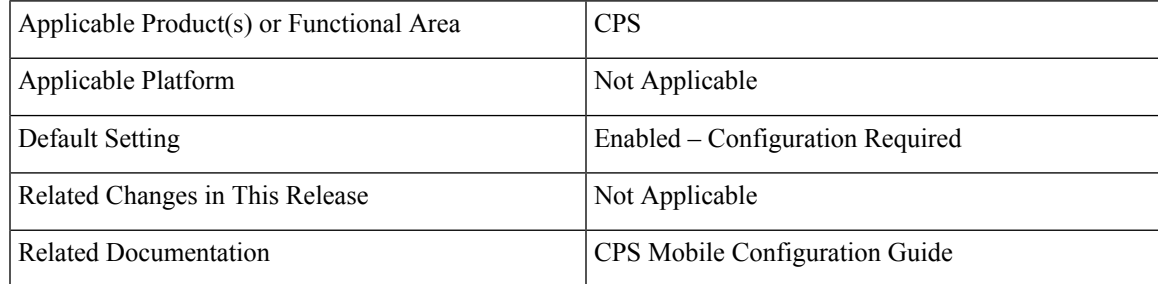

#### **Table 14: Revision History**

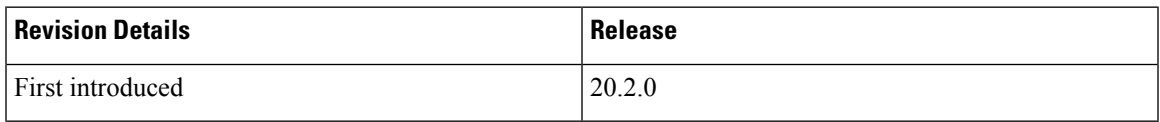

### **Feature Description**

CPS is enhanced to provide the MongoDB subscriber session size to remain consistent through subscriber session life cycle.

The following are the new qns.conf file parameters added:

- max.tag.size
- tag.padding.char

For more information on qns.conf file parameter, contact your Cisco Account representative.

The following new checkbox is added under Cluster Configuration in Policy Builder.

• Session Tag Padding Configuration

For more information, see *Adding an HA Cluster* section in the *CPS Mobile Configuration Guide*.

The following new statistics are added:

- node1.counters.total\_tags\_added
- node1.counters.total tags removed
- node1.counters.session\_count\_exceeding\_tag\_size
- node1.counters.session\_count\_exceeding\_predefined\_number\_of\_tags
- node1.counters.total\_session\_with\_padding
- node1.counters.total\_session\_without\_padding
- indexSize
- storageSize
- fileSize

For more information on statistics, see [Statistics/KPI](CPS20-2-0ReleaseChangeReference_chapter5.pdf#nameddest=unique_25) Additions or Changes.

# <span id="page-9-0"></span>**Support for Separate Database Collections**

# **Feature Summary and Revision History**

#### **Table 15: Summary Data**

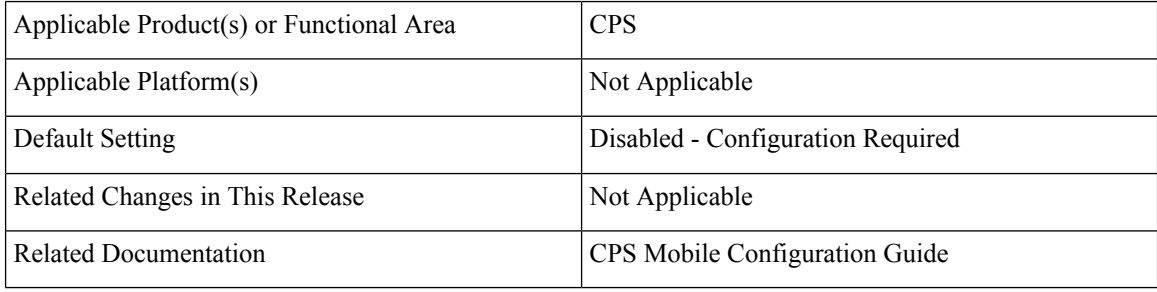

#### **Table 16: Revision History**

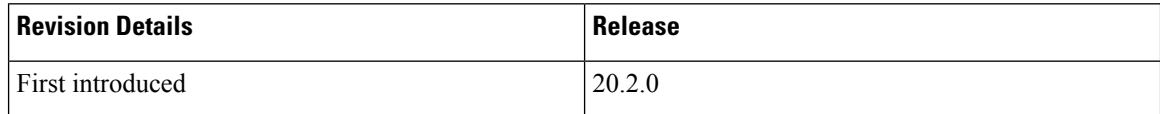

#### **Feature Description**

CPS now provides support for database collections to store the engine error logging and subscriber specific tracing data. The following parameter is added to cluster in Policy Builder.

• Suppress Error Audit Traces To Trace DB

For more information, see *Adding HA Cluster* section in the *CPS Mobile Configuration Guide*.

# <span id="page-9-1"></span>**Support for Session ID Handling**

#### **Feature Summary and Revision History**

**Table 17: Summary Data**

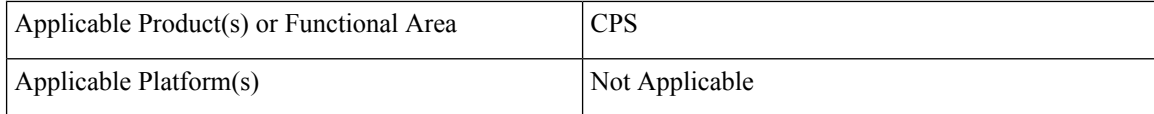

Ш

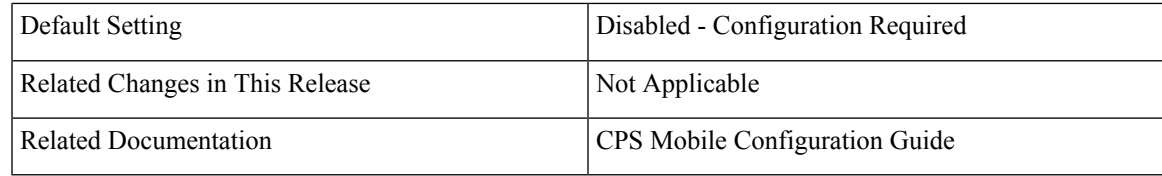

### **Table 18: Revision History**

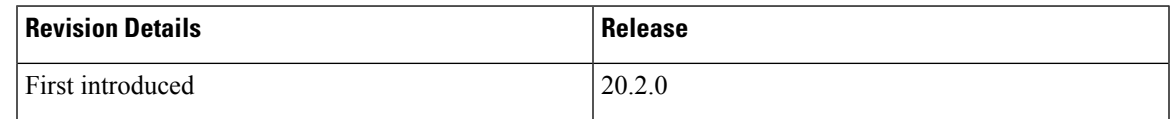

#### **Feature Description**

CPS now provides support to parse part of the Diameter session-Id attributes and store them in session AVP. Session Id Handling Configuration option is introduced under **Diameter Configuration** in **Policy Builder**.

For more information, see *Diameter Configuration* section in the *CPS Mobile Configuration Guide*.

# <span id="page-10-0"></span>**Support for SLA based Policy Director Queue Buffers**

#### **Feature Summary and Revision History**

### **Table 19: Summary Data**

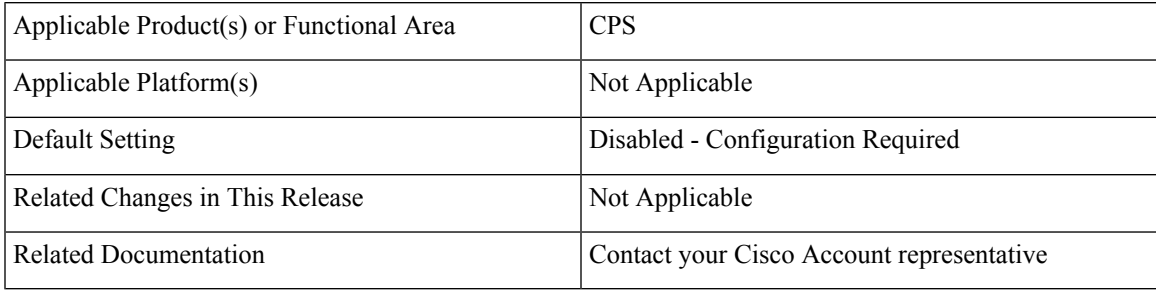

### **Table 20: Revision History**

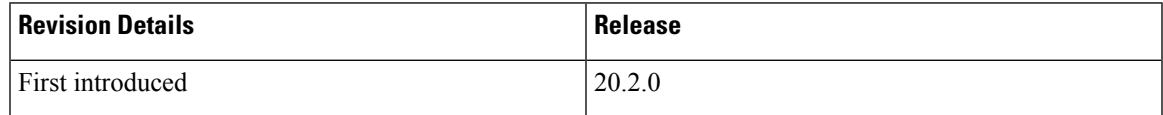

### **Feature Description**

CPS can now handle the surge of traffic without overloading JVM memory when multiple simultaneous connections from diameter exists.

CPS now:

• Supports SLA based queue which expires and discards messages exceeding configured threshold value. If the rate of messages discarded exceeds configured threshold, then CPS generates Disconnect Peer Request to indicate some downstream bottleneck in handling burst of messages.

- Can apply queue threshold independently to inbound and outbound peers individually.
- Has the option to disable and fallback to legacy diameter per peer processing.

The following is the list of new qns.conf file parameters added:

- enable.send.receive.queue.ttl
- receive.peer.queue.ttl.ms
- send.peer.queue.ttl.ms
- max.discard.tps

For more information on qns.conf file parameters, contact Cisco Account representative.

The following new statistics has been added:

- rcv ttl drop <fqdn>
- send\_ttl\_drop\_*<fqdn>*

For more information on statistics, see [Statistics/KPI](CPS20-2-0ReleaseChangeReference_chapter5.pdf#nameddest=unique_25) Additions or Changes.

#### **Memory and Performance Impact**

SLA based diameter LB queue provides better management of JVM memory and avoids OOM conditions. However, tracking of messages for SLA requires more CPU compared to legacy ThreadPoolExecutor based diameter LB queue.

# **Limitations**

The feature should not be enabled in either of the following deployments:

- Deployment connecting to CPS over DRA which consolidates multiple diameter peers thus reducing number of peers which are connected to Policy Director (LB).
- ZING based Policy Director (LB) deployments which use sufficiently large JVM memory.

# <span id="page-11-0"></span>**Support to Align Rollover Quota Validity Period With Recurring Quota Billing Cycle**

#### **Table 21: Summary Data**

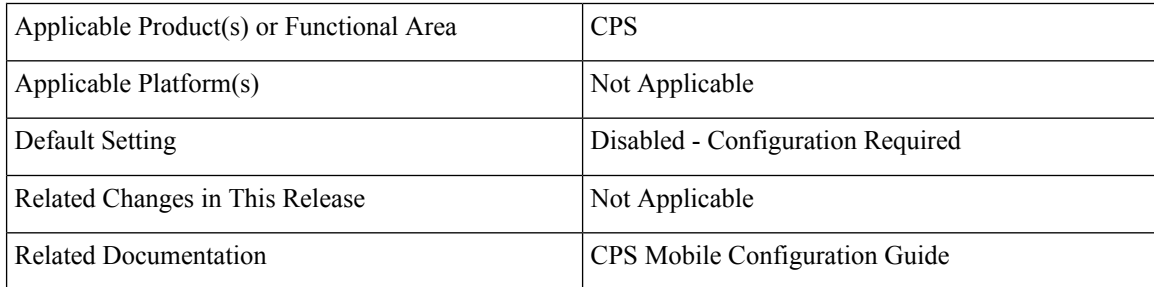

# **Table 22: Revision History**

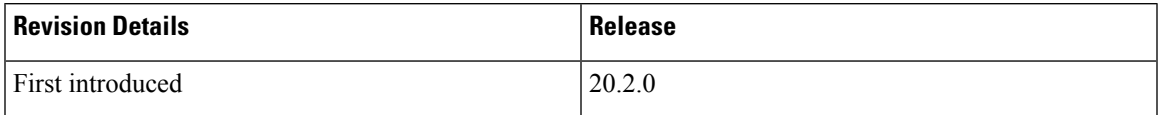

# **Feature Description**

CPS is enhanced to support aligning Rollover Quota validity period with the Recurring Quota bill cycle. The following checkbox is provided in Policy Builder under **Recurring Quota Template**:

• Align ROQ Validity Period With RQ BillCycle

For more information, see *Recurring Quota Templates Parameters* table in the *CPS Mobile Configuration Guide*.

I

**14**